How To [Update](http://docs.ozracingcorp.com/get.php?q=How To Update Ps3 Games Usb) Ps3 Games Usb >[>>>CLICK](http://docs.ozracingcorp.com/get.php?q=How To Update Ps3 Games Usb) HERE<<<

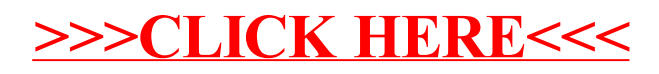